Министерство образования и молодежной политики Свердловской области

Частное профессиональное образовательное учреждение «УРАЛЬСКИЙ ФИНАНСОВО-ЮРИДИЧЕСКИЙ КОЛЛЕДЖ»

# **МЕТОДИЧЕСКИЕ УКАЗАНИЯ ПО ОФОРМЛЕНИЮ ВЫПУСКНОЙ КВАЛИФИКАЦИОННОЙ РАБОТЫ**

Разработал Свирщ Е.А

Екатеринбург 2022

# **СОДЕРЖАНИЕ**

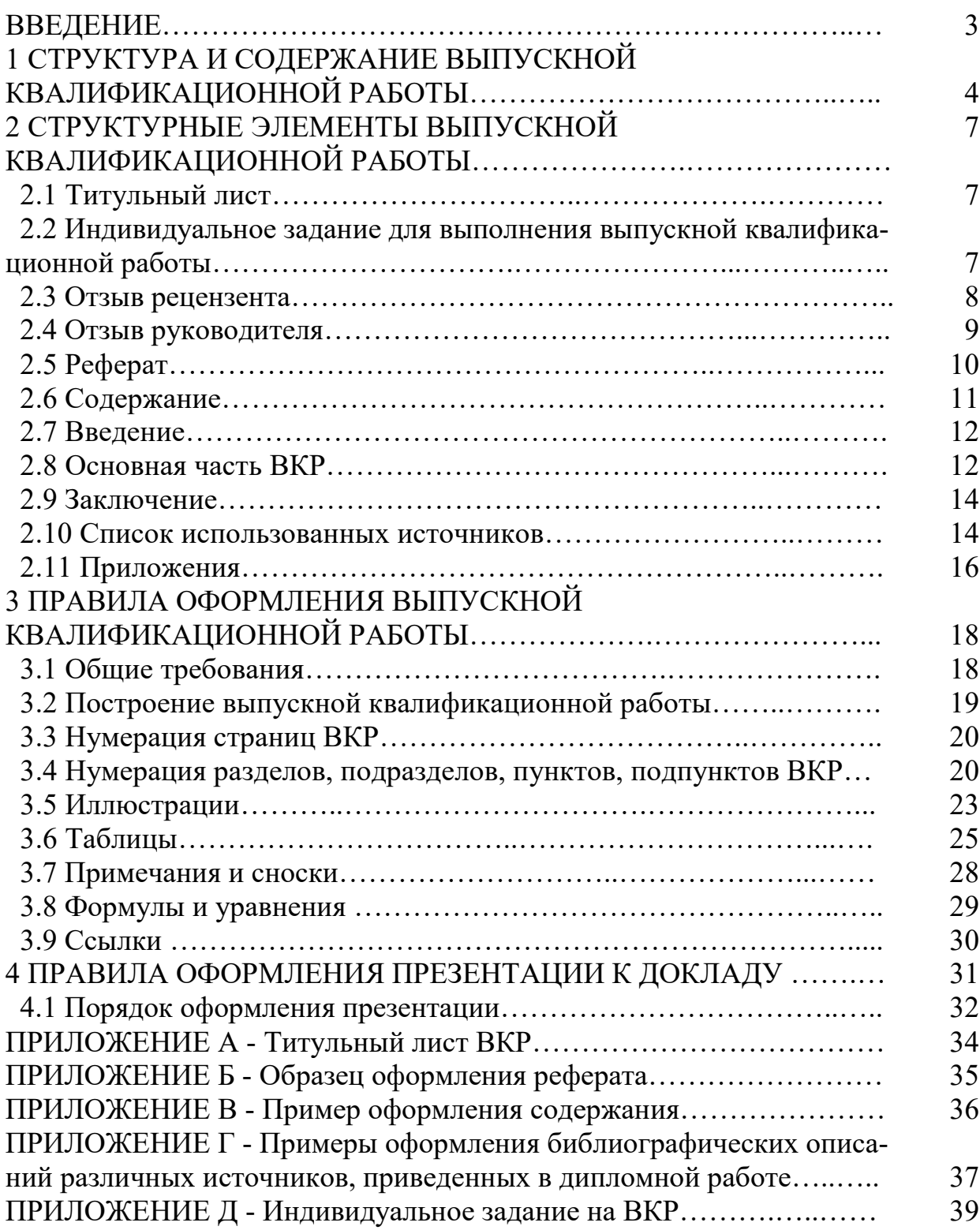

#### **ВВЕДЕНИЕ**

Методические указания устанавливают общие требования к структуре и правилам оформления выпускной квалификационной (дипломной) работы.

Методические указания разработаны в соответствии с Методическими рекомендации по организации выполнения и защиты выпускной квалификационной работы в образовательных организациях, реализующих образовательные программы среднего профессионального образования по программам подготовки специалистов среднего звена, письмо от 20 июля 2015 года  $\mathbb{N}_{\scriptscriptstyle 2}$  06-846, межгосударственным стандартом «Система стандартов по информации, библиотечному и издательскому делу. ОТЧЕТ О НАУЧНО-ИССЛЕДОВАТЕЛЬСКОЙ РАБОТЕ. Структура и правила оформления» ГОСТ 7.32-2017.

Требования к оформлению ВКР должны соответствовать требованиями ЕСТД и ЕСКД, ГОСТ 7.32.-2001 «Система стандартов по информации, библиотечному и издательскому делу "Отчет о научно-исследовательской работе"», ГОСТ 7.1.-2003 «Библиографическая запись. Библиографическое описание», ГОСТ 7.82.-2001 «Библиографическая запись. Библиографическое описание электронных ресурсов» и (или) другим нормативным документам (в т.ч. документам СМК).

## **1 СТРУКТУРА И СОДЕРЖАНИЕ ВЫПУСКНОЙ КВАЛИФИКАЦИОННОЙ РАБОТЫ**

Структура и содержание выпускной квалификационной работы определяются в зависимости от профиля специальности, требований профессиональных образовательных организаций и, как правило, включают в себя: расчетно-пояснительную записку, состоящую из: титульного листа; реферата; содержания; введения; основной части; заключения; списка использованных источников; приложений, при необходимости (пример задания на ВКР приведен в [приложении Д](http://study.garant.ru/#/document/57368973/entry/3300)).

Во введении необходимо обосновать актуальность и практическую значимость выбранной темы, сформулировать цель и задачи, объект и предмет ВКР, круг рассматриваемых проблем. Объем введения должен быть в пределах 2-3 страниц.

Основная часть ВКР включает главы (параграфы, разделы) в соответствии с логической структурой изложения. Название главы не должно дублировать название темы, а название параграфов - название глав. Формулировки должны быть лаконичными и отражать суть главы (параграфа).

Основная часть ВКР должна содержать, как правило, две главы.

Первая глава посвящается теоретическим аспектам изучаемого объекта и предмета ВКР. В ней содержится обзор используемых источников информации, нормативной базы по теме ВКР. В этой главе могут найти место статистические данные, построенные в таблицы и графики.

Вторая глава посвящается анализу практического материала, полученного во время производственной практики (преддипломной). В этой главе содержится:

- анализ конкретного материала по избранной теме;

- описание выявленных проблем и тенденций развития объекта и предмета изучения на основе анализа конкретного материала по избранной теме;

- описание способов решения выявленных проблем.

В ходе анализа могут использоваться аналитические таблицы, расчеты, формулы, схемы, диаграммы и графики.

Завершающей частью ВКР является заключение, которое содержит выводы и предложения с их кратким обоснованием в соответствии с поставленной целью и задачами, раскрывает значимость полученных результатов. Заключение не должно составлять более пяти страниц текста.

Заключение лежит в основе доклада студента на защите.

Список использованных источников отражает перечень источников, которые использовались при написании ВКР (не менее 20), составленный в следующем порядке:

- Федеральные законы (в очередности от последнего года принятия к предыдущим);

- указы Президента Российской Федерации (в той же последовательности);

- постановления Правительства Российской Федерации (в той же очередности);

- иные нормативные правовые акты;

- иные официальные материалы (резолюции-рекомендации международных организаций и конференций, официальные доклады, официальные отчеты и др.);

- монографии, учебники, учебные пособия (в алфавитном порядке);

- иностранная литература;

- Интернет - ресурсы.

Приложения могут состоять из дополнительных справочных материалов, имеющих вспомогательное значение, например: копий документов, выдержек из отчетных материалов, статистических данных, схем, таблиц, диаграмм, программ, положений и т.п.

Объем ВКР должен составлять 30-50 страниц печатного текста (без приложений). Текст ВКР должен быть подготовлен с использованием компьютера в Word, распечатан на одной стороне белой бумаги формата А4 (210 х 297 мм), если иное не предусмотрено спецификой.

## **2 СТРУКТУРНЫЕ ЭЛЕМЕНТЫ ВЫПУСКНОЙ КВАЛИФИКАЦИОННОЙ РАБОТЫ**

Структурными элементами ВКР являются:

- **-** титульный лист;
- задание на выпускную квалификационную работу;
- отзыв рецензента;
- отзыв руководителя
- реферат;
- содержание;
- введение;
- основная часть ВКР (по разделам и подразделам, пунктам);
- заключение;
- список использованных источников;
- приложения.

## **2.1 Титульный лист**

Титульный лист является первой страницей ВКР. Титульный лист следует оформлять в соответствии с требования ГОСТ 7.32-2017. Титульный лист выполняем через одинарный интервал. Пример оформления титульного листа ВКР приведен в приложении А.

## **2.2 Индивидуальное задание для выполнения выпускной квалификационной работы**

Задание на выпускную квалификационную работу является основой содержания пояснительной записки выпускной квалификационной работы. Записи делаются от руки, цвет записей черный.

Фиксируется тема выпускной квалификационной работы в соответствии с приказом о наименованиях тем дипломных работ. Ставится номер и дата приказа, срок сдачи выполненной выпускной квалификационной работы.

Пункт «Исходные данные для выпускной квалификационной работы» содержит фразу «Специальная литература по теме выпускной квалификационной работы», а также наименования документов, которые послужили источниками исходных данных для экономических и других расчетов, например, бухгалтерский баланс предприятия за определенный период, статистическая отчетность и тому подобные.

В пункте «Содержание выпускной квалификационной работы (перечень подлежащих разработке вопросов)» излагается содержание выпускной квалификационной работы.

Пункт «Перечень раздаточных материалов» содержит номер и наименование слайдов, выполненных в MS Power Point и предназначенных для наглядной демонстрации доклада в процессе защиты выпускной квалификационной работы.

#### **2.3 Отзыв рецензента**

Отзыв рецензента является третьим листом выпускной квалификационной работы и заполняется рецензентом. В рецензии на выпускную квалификационную работу должны найти отражение следующие вопросы:

- объем выпускной квалификационной работы;

- соответствие содержания выполненной выпускной квалификационной работы техническому заданию;

- актуальность темы;

- оригинальность решения отдельных задач;

- объем и качество расчетов;

- качество изложения и оформления выпускной квалификационной работы;

- степень обоснования предлагаемых мероприятий;

- научная (практическая) ценность выпускной квалификационной работы;

- замечания и недостатки, оценка работы в целом.

В последнем пункте рецензии оформляется запись о возможности допуска студента к защите выпускной квалификационной работы; предполагаемая оценка, которую считает необходимым поставить рецензент; а также запись «дипломник ФИО заслуживает присвоения квалификации «Юрист» («Бухгалтер»).

Рецензия должна быть подписана рецензентом, с указанием наименования должности, организации, расшифровки личной подписи. На рецензии ставится печать организации, в которой работает рецензент. Оформляется дата написания рецензии.

#### **2.4 Отзыв руководителя**

Отзыв руководителя является четвертым листом выпускной квалификационной работы и заполняется руководителем выпускной квалификационной работы. В отзыве руководителя должны найти отражение следующие вопросы:

- степень соответствия выполненной работы индивидуальному заданию;

- перечень положительных качеств выпускной квалификационной работы;

- основные замечания и недостатки выпускной квалификационной работы;

- оценка работы в целом: мнение руководителя о возможности допуска

выпускной квалификационной работы к защите в государственной аттестационной комиссии и об оценке, которую считает необходимым поставить руководитель за выполненную выпускную квалификационную работу; а также запись о том, заслуживает ли автор выпускной квалификационной работы присвоения квалификации. Отзыв подписывается руководителем, с указанием должности и места работы, расшифровкой подписи.

#### **2.5 Реферат**

Реферат должен содержать:

- сведения об общем объеме ВКР, количестве иллюстраций, таблиц, использованных источников, приложений;

- перечень ключевых слов;

- текст реферата.

Перечень ключевых слов должен включать от 5 до 15 слов или словосочетаний из текста ВКР, которые в наибольшей мере характеризуют его содержание и обеспечивают возможность информационного поиска.

Текст реферата должен отражать:

- объект исследования или разработки;

- цель работы;

- методы или методологию проведения работы;

- результаты работы и их новизну;

- область применения результатов;

- рекомендации по внедрению или итоги внедрения результатов ВКР;

- экономическую эффективность или значимость работы;

- прогнозные предположения о развитии объекта исследования.

Если работа не содержит сведений по какой-либо из перечисленных структурных частей реферата, то в тексте реферата она опускается, при этом последовательность изложения сохраняется.

Оптимальный объем текста реферата - 850 печатных знаков, но не более одной страницы машинописного текста. Пример составления реферата приведен в приложении Б.

#### 2.6 Содержание

Содержание включает введение, наименование всех разделов и подразделов, пунктов (если они имеют наименование), заключение, список использованных источников и наименования приложений с указанием номеров страниц, с которых начинаются эти элементы выпускной квалификационной работы.

В элементе "СОДЕРЖАНИЕ" приводят наименования структурных элементов работы, порядковые номера и заголовки разделов, подразделов (при необходимости - пунктов) основной части работы, обозначения и заголовки ее приложений (при наличии приложений). После заголовка каждого элемента ставят отточие и приводят номер страницы работы, на которой начинается данный структурный элемент.

Обозначения подразделов приводят после абзацного отступа, равного двум знакам, относительно обозначения разделов. Обозначения пунктов приводят после абзацного отступа, равного четырем знакам относительно обозначения разделов. При необходимости продолжение записи заголовка раздела, подраздела или пункта на второй (последующей) строке выполняют, начиная от уровня начала этого заголовка на первой строке, а продолжение записи заголовка приложения - от уровня записи обозначения этого приложения. Каждую запись содержания оформляют как отдельный абзац, выровненный влево. Номера страниц указывают выровненными по правому краю поля и соединяют с наименованием структурного элемента или раздела отчета посредством отточия. Пример составления содержания приведен в приложении В.

#### **2.7 Введение**

Введение должно содержать оценку современного состояния решаемой проблемы, основание и исходные данные для разработки темы. Во введении должны быть отражены актуальность и новизна темы.

Во введении также описываются объект и предмет исследования, цель и задачи, решаемые в ВКР, указываются теоретико-методологические основы и эмпирическая база исследования, методы и средства достижения цели ВКР, обосновывается практическая значимость полученных результатов.

Объем введения должен быть в пределах 2-3 страниц

#### **2.8 Основная часть ВКР**

Основная часть ВКР включает главы (параграфы, разделы) в соответствии с логической структурой изложения. Название главы не должно дублировать название темы, а название параграфов - название глав. Формулировки должны быть лаконичными и отражать суть главы (параграфа).

Основная часть ВКР должна содержать, как правило, две главы.

Первая глава посвящается теоретическим аспектам изучаемого объекта и предмета ВКР. В ней содержится обзор используемых источников информации, нормативной базы по теме ВКР. В этой главе могут найти место статистические данные, построенные в таблицы и графики.

Вторая глава посвящается анализу практического материала, полученного во время производственной практики (преддипломной). В этой главе содержится:

- анализ конкретного материала по избранной теме;

- описание выявленных проблем и тенденций развития объекта и предмета изучения на основе анализа конкретного материала по избранной теме;

- описание способов решения выявленных проблем.

В ходе анализа могут использоваться аналитические таблицы, расчеты, формулы, схемы, диаграммы и графики.

Единицы физических величин в дипломной работе приводят по ГОСТ 8.417.

Все главы и параграфы располагаются в порядке, указанном в СОДЕРЖАНИИ, и должны быть логически взаимосвязаны, обеспечивая последовательное развитие основных идей темы на протяжении всей ВКР. В конце каждой главы (параграфа) делается вывод и намечается переход к следующему разделу.

Расстояние между заголовком главы и ее текстом должно составлять 2 пустые строки (2 интервала). Расстояние между заголовком параграфа и предыдущим текстом должно составлять 2 пустые строки (2 интервала). Расстояние между заголовком параграфа и его текстом должно составлять 1 интервал.

Пример.

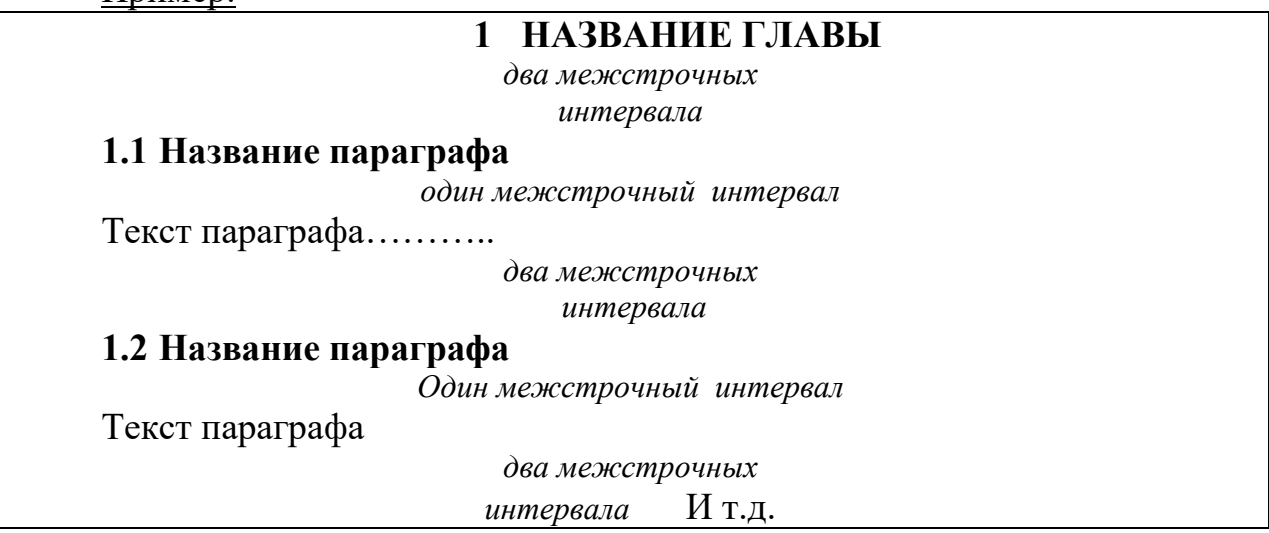

На странице, где приводится заголовок параграфа или подпараграфа, должно быть не менее двух строк последующего текста.

#### **2.9 Заключение**

Завершающей частью ВКР является заключение, которое содержит выводы и предложения с их кратким обоснованием в соответствии с поставленной целью и задачами, раскрывает значимость полученных результатов

Заключение должно содержать:

- краткие выводы по результатам выполненной работы;

- оценку полноты решений поставленных задач;

- разработку рекомендаций и исходных данных по конкретному использованию результатов;

- результаты оценки технико-экономической эффективности внедрения;

В заключении не допускается повторение содержания введения и основной части, в частности выводов, сделанных по главам.

Заключение не должно составлять более пяти страниц текста. Заключение лежит в основе доклада студента на защите

#### **2.10 Список использованных источников**

Список должен содержать сведения об источниках, использованных при составлении дипломной работы. Сведения об источниках приводятся в соответствии с требованиями [ГОСТ 7.1,](http://docs.cntd.ru/document/1200034383) [ГОСТ 7.80,](http://docs.cntd.ru/document/1200006960) [ГОСТ 7.82.](http://docs.cntd.ru/document/1200025968)

Список использованных источников должен включать библиографические записи на документы, использованные при составлении ВКР, ссылки на которые оформляют арабскими цифрами в квадратных скобках. Сведения об источниках следует располагать в порядке появления ссылок на источники в тексте ВКР и нумеровать арабскими цифрами и печатать с абзацного отступа.

Список использованных источников отражает перечень источников, которые использовались при написании ВКР (не менее 20), составленный в следующем порядке:

- Федеральные законы (в очередности от последнего года принятия к предыдущим);

- указы Президента Российской Федерации (в той же последовательности);

- постановления Правительства Российской Федерации (в той же очередности);

- иные нормативные правовые акты;

- иные официальные материалы (резолюции-рекомендации международных организаций и конференций, официальные доклады, официальные отчеты и др.);

- монографии, учебники, учебные пособия (в алфавитном порядке);

- иностранная литература;

- Интернет - ресурсы.

Внутри раздела литературных источников фамилии авторов и заглавия произведений (если автор не указан) размещаются строго по алфавиту. В одном списке разные алфавиты не смешиваются, иностранные источники обычно размещаются в конце перечня всех материалов.

При оформлении списка указываются все основные сведения об издании: фамилия и инициалы автора (авторов), название, место, издательство, год издания, общее количество страниц.

При использовании журнальных статей или статей, взятых из сборника, следует указать фамилию и инициалы автора, название статьи, название журнала или сборника, год издания, номер (для журналов), страницы.

Если авторов более трех человек, то достаточно указать фамилию и инициалы первого, ограничившись добавлением «и др.».

Если автор работы не указан, то ее ставят в алфавитный список по названию источника.

Все использованные источники нумеруются арабскими цифрами с точкой и печатаются с абзацного отступа.

Пример оформления списка использованных источников приведен в приложении Д.

Примеры оформления библиографических описаний различных источников, использованных в отчете о НИР, приведены в приложении Г.

#### **2.11 Приложения**

В приложения рекомендуется включать материалы, дополняющие текст ВКР, связанные с выполненной работой, если они не могут быть включены в основную часть.

В приложения могут быть включены:

- дополнительные материалы к ВКР;

- промежуточные математические доказательства и расчеты;

- таблицы вспомогательных цифровых данных;

- инструкции, методики, описания алгоритмов и программ, разработанных в процессе выполнения ВКР;

- иллюстрации вспомогательного характера;

Каждое приложение следует размещать с новой страницы с указанием в центре верхней части страницы слова "ПРИЛОЖЕНИЕ". Приложение должно иметь заголовок, который записывают с прописной буквы, полужирным шрифтом, отдельной строкой по центру без точки в конце.

Приложения обозначают прописными буквами кириллического алфавита, начиная с А, за исключением букв Ё, З, Й, О, Ч, Ъ, Ы, Ь. После слова "ПРИЛОЖЕНИЕ" следует буква, обозначающая его последовательность. Допускается обозначение приложений буквами латинского алфавита, за исключением букв I и O. В случае полного использования букв кириллического или латинского алфавита допускается обозначать приложения арабскими цифрами. Если в отчете одно приложение, оно обозначается "ПРИЛОЖЕНИЕ А".

Приложения, как правило, выполняют на листах формата А4. Допускается оформление приложения на листах формата А3. Текст каждого приложения при необходимости может быть разделен на разделы, подразделы, пункты, подпункты, которые нумеруют в пределах каждого приложения. Перед номером ставится обозначение этого приложения. Приложения должны иметь общую с остальной частью отчета сквозную нумерацию страниц. Все приложения должны быть перечислены в содержании отчета (при наличии) с указанием их обозначений, статуса и наименования.

## **3 ПРАВИЛА ОФОРМЛЕНИЯ ВЫПУСКНОЙ КВАЛИФИКАЦИОННОЙ РАБОТЫ**

#### **3.1 Общие требования**

Изложение текста и оформление дипломной работы выполняют в соответствии с требованиями методических указаний. Страницы текста и включенные в ВКР иллюстрации и таблицы должны соответствовать формату А4 по [ГОСТ 9327.](http://docs.cntd.ru/document/1200004908) Допускается применение формата А3 при наличии большого количества таблиц и иллюстраций данного формата.

ВКР должна быть выполнена любым печатным способом на одной стороне листа белой бумаги формата А4 через полтора интервала.

Цвет шрифта должен быть черным, размер шрифта - не менее 12 пт. Рекомендуемый тип шрифта для основного текста отчета - Times New Roman. Полужирный шрифт применяют только для заголовков разделов и подразделов, заголовков структурных элементов. Использование курсива допускается для обозначения объектов (биология, геология, медицина, нанотехнологии, генная инженерия и др.) и написания терминов (например, in vivo, in vitro) и иных объектов и терминов на латыни.

Для акцентирования внимания может применяться выделение текста с помощью шрифта иного начертания, чем шрифт основного текста, но того же кегля и гарнитуры. Разрешается для написания определенных терминов, формул, теорем применять шрифты разной гарнитуры.

Текст ВКР следует печатать, соблюдая следующие размеры полей: левое - 30 мм, правое - 15 мм, верхнее и нижнее - 20 мм. Абзацный отступ должен быть одинаковым по всему тексту отчета и равен 1,25 см.

Качество напечатанного текста и оформления иллюстраций, таблиц, распечаток программ должно удовлетворять требованию их четкого воспроизведения.

Все линии, буквы, цифры и знаки должны иметь одинаковую контрастность по всему тексту.

Фамилии, наименования учреждений, организаций, фирм, наименования изделий и другие имена собственные в отчете приводят на языке оригинала. Допускается транслитерировать имена собственные и приводить наименования организаций в переводе на язык отчета с добавлением (при первом упоминании) оригинального названия по [ГОСТ 7.79.](http://docs.cntd.ru/document/1200026226)

Сокращения слов и словосочетаний на русском, белорусском и иностранных европейских языках оформляют в соответствии с требованиями [ГОСТ 7.11,](http://docs.cntd.ru/document/1200039536) [ГОСТ 7.12.](http://docs.cntd.ru/document/1200004323)

#### **3.2 Построение выпускной квалификационной работы**

Наименования структурных элементов: "РЕФЕРАТ", "СОДЕРЖАНИЕ", "ВВЕДЕНИЕ", "ЗАКЛЮЧЕНИЕ", "ОСНОВНАЯ ЧАСТЬ", "СПИСОК ИСПОЛЬЗОВАННЫХ ИСТОЧНИКОВ", "ПРИЛОЖЕНИЕ" служат заголовками структурных элементов.

Заголовки структурных элементов следует располагать в середине строки без точки в конце, прописными буквами, не подчеркивая. Каждый структурный элемент и каждый раздел основной части отчета начинают с новой страницы.

Основную часть ВКР следует делить на разделы, подразделы и пункты. Пункты при необходимости могут делиться на подпункты. Разделы и подразделы работы должны иметь заголовки. Пункты и подпункты, как правило, заголовков не имеют.

Заголовки разделов и подразделов основной части отчета следует начинать с абзацного отступа и размещать после порядкового номера, печатать с прописной буквы, полужирным шрифтом, не подчеркивать, без точки в конце. Пункты и подпункты могут иметь только порядковый номер без за-

головка, начинающийся с абзацного отступа. Если заголовок включает несколько предложений, их разделяют точками. Переносы слов в заголовках не допускаются.

#### **3.3 Нумерация страниц ВКР**

Страницы ВКР следует нумеровать арабскими цифрами, соблюдая сквозную нумерацию по всему тексту отчета, включая приложения. Номер страницы проставляется в центре нижней части страницы без точки. Приложения, которые приведены в дипломной работе и имеющие собственную нумерацию, допускается не перенумеровать.

Титульный лист включают в общую нумерацию страниц отчета. Номер страницы на титульном листе не проставляют.

Иллюстрации и таблицы, расположенные на отдельных листах, включают в общую нумерацию страниц отчета. Иллюстрации и таблицы на листе формата А3 учитывают как одну страницу.

#### **3.4 Нумерация разделов, подразделов, пунктов, подпунктов ВКР**

Разделы должны иметь порядковые номера в пределах всего отчета, обозначенные арабскими цифрами без точки и расположенные с абзацного отступа. Подразделы должны иметь нумерацию в пределах каждого раздела. Номер подраздела состоит из номеров раздела и подраздела, разделенных точкой. В конце номера подраздела точка не ставится. Разделы, как и подразделы, могут состоять из одного или нескольких пунктов. Если отчет не имеет подразделов, то нумерация пунктов в нем должна быть в пределах каждого раздела и номер пункта должен состоять из номеров раздела и пункта, разделенных точкой. В конце номера пункта точка не ставится.

Если отчет имеет подразделы, то нумерация пунктов должна быть в пределах подраздела и номер пункта должен состоять из номеров раздела, подраздела и пункта, разделенных точками.

Пример 1 - Приведен фрагмент нумерации раздела, подраздела и пунктов выпускной квалификационной работы:

3 Принципы, методы и результаты разработки и ведения классификационных систем ВИНИТИ

3.1 Рубрикатор ВИНИТИ

3.1.1 Структура и функции рубрикатора

3.1.2 Соотношение Рубрикатора ВИНИТИ и ГРНТИ

3.1.3 Место рубрикатора отрасли знания в рубрикационной системе ВИНИТИ

Пункты при необходимости могут быть разбиты на подпункты, которые должны иметь порядковую нумерацию в пределах каждого пункта: 4.2.1.1, 4.2.1.2, 4.2.1.3 и т.д.

Внутри пунктов или подпунктов могут быть приведены перечисления. Перед каждым элементом перечисления следует ставить тире. При необходимости ссылки в тексте отчета на один из элементов перечисления вместо тире ставят строчные буквы русского алфавита со скобкой, начиная с буквы "а" (за исключением букв ё, з, й, о, ч, ъ, ы, ь). Простые перечисления отделяются запятой, сложные - точкой с запятой.

При наличии конкретного числа перечислений допускается перед каждым элементом перечисления ставить арабские цифры, после которых ставится скобка.

Перечисления приводятся с абзацного отступа в столбик.

## Пример 2

Информационно-сервисная служба для обслуживания удаленных пользователей включает следующие модули:

- удаленный заказ,

- виртуальная справочная служба,

- виртуальный читальный зал.

## Пример 3

Работа по оцифровке включала следующие технологические этапы:

а) первичный осмотр и структурирование исходных материалов,

- б) сканирование документов,
- в) обработка и проверка полученных образов,
- г) структурирование оцифрованного массива,
- д) выходной контроль качества массивов графических образов.

## Пример 4

Камеральные и лабораторные исследования включали разделение всего выявленного видового состава растений на четыре группы по степени использования их копытными:

- 1) случайный корм,
- 2) второстепенный корм,
- 3) дополнительный корм,
- 4) основной корм.

## Пример 5

Разрабатываемое сверхмощное устройство можно будет применять в различных отраслях реального сектора экономики:

- в машиностроении:

- 1) для очистки отливок от формовочной смеси;
- 2) для очистки лопаток турбин авиационных двигателей;

3) для холодной штамповки из листа;

- в ремонте техники:

1) устранение наслоений на внутренних стенках труб;

2) очистка каналов и отверстий небольшого диаметра от грязи.

Заголовки должны четко и кратко отражать содержание разделов, подразделов. Если заголовок состоит из двух предложений, их разделяют точкой.

#### **3.5 Иллюстрации**

Иллюстрации (чертежи, графики, схемы, компьютерные распечатки, диаграммы, фотоснимки) следует располагать в отчете непосредственно после текста, где они упоминаются впервые, или на следующей странице (по возможности ближе к соответствующим частям текста). На все иллюстрации в работе должны быть даны ссылки. При ссылке необходимо писать слово "рисунок" и его номер, например: "в соответствии с рисунком 2" и т.д.

Чертежи, графики, диаграммы, схемы, помещаемые в отчете, должны соответствовать требованиям стандартов Единой системы конструкторской документации [\(ЕСКД\)](http://docs.cntd.ru/document/1200000470). Количество иллюстраций должно быть достаточным для пояснения излагаемого текста. Не рекомендуется в ВКР приводить объемные рисунки.

Иллюстрации, за исключением иллюстраций, приведенных в приложениях, следует нумеровать арабскими цифрами сквозной нумерацией. Если рисунок один, то он обозначается: Рисунок 1.

## Пример 6 *–*Оформление рисунков:

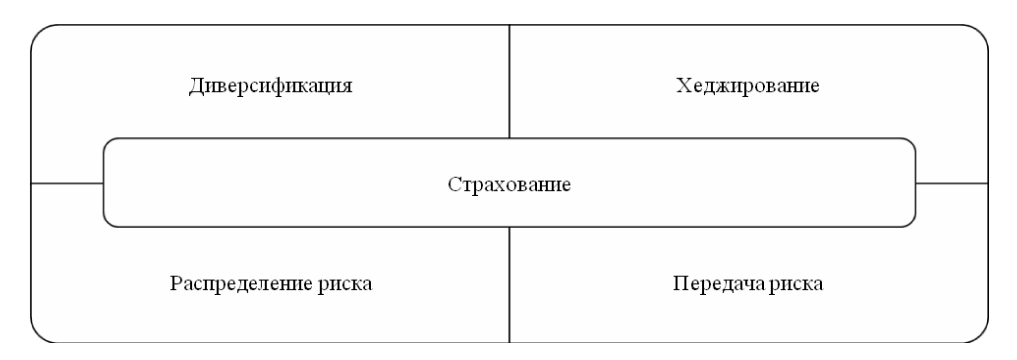

Рисунок 1 – Способы управления рисками

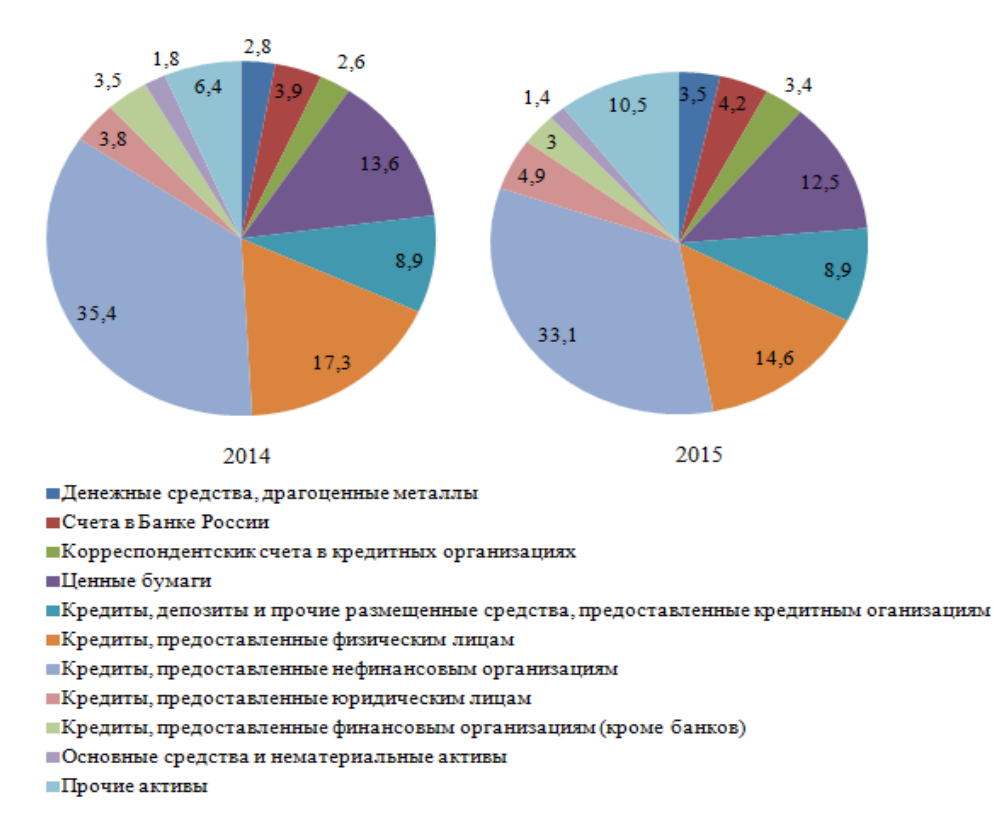

Рисунок 26 - Структура активов банковского сектора, % [44]

Иллюстрации каждого приложения обозначают отдельной нумерацией арабскими цифрами с добавлением перед цифрой обозначения приложения: Рисунок А.3.

Допускается нумеровать иллюстрации в пределах раздела ВКР. В этом случае номер иллюстрации состоит из номера раздела и порядкового номера иллюстрации, разделенных точкой: Рисунок 2.1.

Иллюстрации при необходимости могут иметь наименование и пояснительные данные (подрисуночный текст). Слово "Рисунок", его номер и через тире наименование помещают после пояснительных данных и располагают в центре под рисунком без точки в конце.

Если наименование рисунка состоит из нескольких строк, то его следует записывать через один межстрочный интервал. Наименование рисунка приводят с прописной буквы без точки в конце. Перенос слов в наименовании графического материала не допускается.

#### **3.6 Таблицы**

Цифровой материал должен оформляться в виде таблиц. Таблицы применяют для наглядности и удобства сравнения показателей. Таблицу следует располагать непосредственно после текста, в котором она упоминается впервые, или на следующей странице. На все таблицы в работе должны быть ссылки. При ссылке следует печатать слово "таблица" с указанием ее номера.

Наименование таблицы, при его наличии, должно отражать ее содержание, быть точным, кратким. Наименование следует помещать над таблицей слева, без абзацного отступа в следующем формате:

#### Пример 7-

Таблица Номер таблицы - Наименование таблицы

Наименование таблицы приводят с прописной буквы без точки в конце. Если наименование таблицы занимает две строки и более, то его следует записывать через один межстрочный интервал. Таблицу с большим количеством строк допускается переносить на другую страницу. При переносе части таблицы на другую страницу слово "Таблица", ее номер и наименование указывают один раз слева над первой частью таблицы, а над другими частями также слева пишут слова "Продолжение таблицы" и указывают номер таблицы.

При делении таблицы на части допускается ее головку или боковик заменять соответственно номерами граф и строк. При этом нумеруют арабскими цифрами графы и (или) строки первой части таблицы. Таблица оформляется в соответствии с рисунком 1.

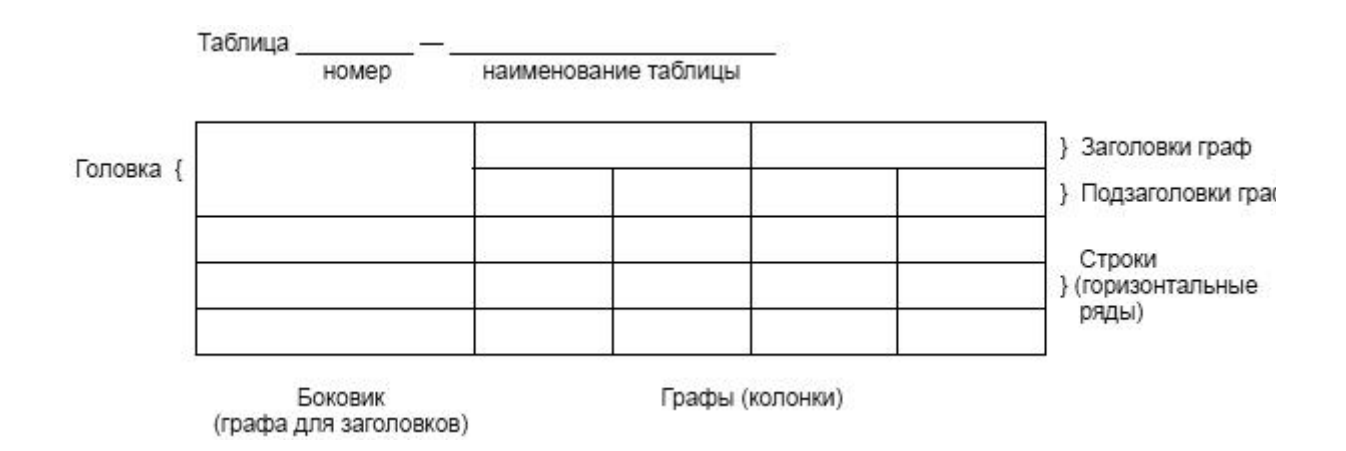

Рисунок 2 **-** Оформление таблицы

Таблицы, за исключением таблиц приложений, следует нумеровать арабскими цифрами сквозной нумерацией. Таблицы каждого приложения обозначаются отдельной нумерацией арабскими цифрами с добавлением перед цифрой обозначения приложения. Если в отчете одна таблица, она должна быть обозначена "Таблица 1" или "Таблица А.1" (если она приведена в приложении А). Допускается нумеровать таблицы в пределах раздела при большом объеме отчета. В этом случае номер таблицы состоит из номера раздела и порядкового номера таблицы, разделенных точкой: Таблица 2.3.

Заголовки граф и строк таблицы следует печатать с прописной буквы, а подзаголовки граф - со строчной буквы, если они составляют одно предложение с заголовком, или с прописной буквы, если они имеют самостоятельное значение. В конце заголовков и подзаголовков таблиц точки не ставятся. Названия заголовков и подзаголовков таблиц указывают в единственном числе. Таблицы слева, справа, сверху и снизу ограничивают линиями. Разделять заголовки и подзаголовки боковика и граф диагональными линиями не допускается. Заголовки граф выравнивают по центру, а заголовки строк - по левому краю. Горизонтальные и вертикальные линии, разграничивающие строки таблицы, допускается не проводить, если их отсутствие не затрудняет пользование таблицей.

#### Пример 8-

Таблица 4 - Группировка предприятий, выставивших акции на чековые аукционы РФ в 2004 году, по величине уставного капитала и числу занятых

| Уставный капитал, | Число занятых, | Число            | Количество продан- |
|-------------------|----------------|------------------|--------------------|
| млн. руб.         | чел.           | предприятий, ед. | ных акций, ед.     |
|                   |                |                  |                    |
| 1235-2340         | 14-33          |                  | 1206               |
|                   | $33 - 52$      |                  | 4729               |
|                   | 52-71          |                  | 1390               |
| Итого по группе   |                | $\overline{4}$   | 7325               |
| 2340-3465         | 14-33          |                  | 2508               |
|                   | $33 - 52$      |                  |                    |
|                   | 52-71          |                  | 894                |

*(таким образом заканчивается оформление таблицы в конце первой страницы, ниже - начинается на следующей странице)*

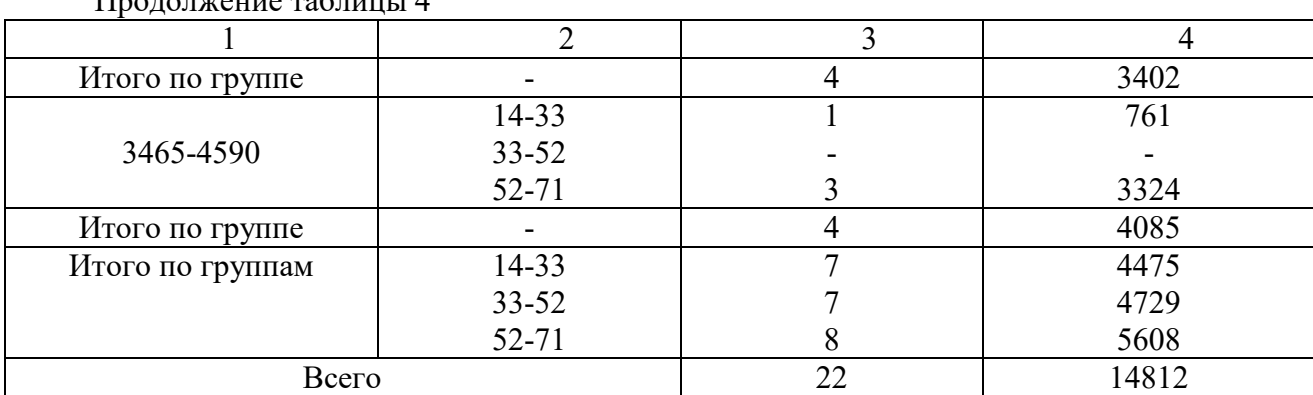

Продолжение таблицы 4

Текст, повторяющийся в строках одной и той же графы и состоящий из одиночных слов, заменяют кавычками. Ставить кавычки вместо повторяющихся цифр, буквенно-цифровых обозначений, знаков и символов не допускается.

#### 3.7 Примечания и сноски

Примечания приводят в работе, если необходимы пояснения или справочные данные к содержанию текста, таблиц или графического материала. Слово "Примечание" следует печатать с прописной буквы с абзацного отступа, не подчеркивая. Примечания следует помещать непосредственно после текстового, графического материала или таблицы, к которым относятся эти примечания. Если примечание одно, то после слова "Примечание" ставится тире и текст примечания печатают с прописной буквы. Одно примечание не нумеруется. Несколько примечаний нумеруют по порядку арабскими цифрами без точки.

#### Пример 9-

Примечание 1- Применение локально введенных кодов обеспечивает определенный уровень гибкости, который дает возможность проводить улучшения или изменения, сохраняя при этом совместимость с основным набором элементов данных.

При необходимости дополнительного пояснения в работе допускается использовать примечание, оформленное в виде сноски. Знак сноски ставят без пробела непосредственно после того слова, числа, символа, предложения, к которому дается пояснение. Знак сноски указывается надстрочно арабскими цифрами. Допускается вместо цифр использовать знак звездочка- \*.

Сноску располагают с абзацного отступа в конце страницы, на которой приведено поясняемое слово (словосочетание или данные). Сноску отделяют от текста короткой сплошной тонкой горизонтальной линией с левой стороны страницы.

#### 3.8 Формулы и уравнения

Уравнения и формулы следует выделять из текста в отдельную строку. Выше и ниже каждой формулы или уравнения должно быть оставлено не менее одной свободной строки. Если уравнение не умещается в одну строку, оно должно быть перенесено после знака равенства (=) или после знаков плюс (+), минус (-), умножения (x), деления (:) или других математических знаков. На новой строке знак повторяется. При переносе формулы на знаке, символизирующем операцию умножения, применяют знак "Х".

Пояснение значений символов и числовых коэффициентов следует приводить непосредственно под формулой в той же последовательности, в которой они представлены в формуле. Значение каждого символа и числового коэффициента необходимо приводить с новой строки. Первую строку пояснения начинают со слова"где" без двоеточия с абзаца. Формулы в отчете следует располагать посередине строки и обозначать порядковой нумерацией в пределах всей ВКР арабскими цифрами в круглых скобках в крайнем правом положении на строке. Одну формулу обозначают (1).

Пример  $10-$ 

Экономический критерий  $K<sub>2</sub>$  рассчитывается по формуле (1):

$$
K_{\beta} = \frac{K_{\beta \text{th}} - K_{\beta \text{min}}}{K_{\beta \text{max}} - K_{\beta \text{min}}},
$$
\n<sup>(1)</sup>

где К<sub>эфакт</sub> – процент внутреннего валового продукта Екатеринбурга; К<sub>этіп</sub> - минимальный размер показателя.

Ссылки в отчете на порядковые номера формул приводятся в скобках. Формулы, помещаемые в приложениях, нумеруются арабскими цифрами в пределах каждого приложения с добавлением перед каждой цифрой обозначения приложения:(В.1). Допускается нумерация формул в пределах раздела. В этом случае номер формулы состоит из номера раздела и порядкового номера формулы, разделенных точкой:(3.1).

#### **3.9 Ссылки**

В выпускной квалификационной работе рекомендуется приводить ссылки на использованные источники. При нумерации ссылок на документы, использованные в работе, приводится сплошная нумерация для всего текста ВКР в целом или для отдельных разделов. Порядковый номер ссылки (отсылки) приводят арабскими цифрами в квадратных скобках в конце текста ссылки. Порядковый номер библиографического описания источника в списке использованных источников соответствует номеру ссылки. Ссылаться следует на документ в целом или на его разделы и приложения. При ссылках на стандарты и технические условия указывают их обозначение, при этом допускается не указывать год их утверждения при условии полного описания стандарта и технических условий в списке использованных источников в соответствии с ГОСТ

Пример 11-

1 приведено в работах [1]-[4].

2 по ГОСТ 29029.

3 в работе [9], раздел 5.

#### **4 ПРАВИЛА ОФОРМЛЕНИЯ ПРЕЗЕНТАЦИИ К ДОКЛАДУ**

Для наглядного сопровождения доклада при защите выпускной квалификационной работы используется мастер презентаций Micrоsoft Power Point.

ПРЕЗЕНТАЦИЯ - это набор слайдов и спецэффектов, сопровождающих их показ на экране; раздаточный материал, а также план и конспект доклада, хранящиеся в одном файле, созданном с помощью Power Point.

СЛАЙД - это отдельный кадр презентации, который может включать в себя заголовок, текст, графику, диаграммы и т.д.

Презентация, как правило, содержит от 10 до 12 слайдов. У каждого отдельного слайда должен быть собственный заголовок.

Рекомендуется следующая структура презентации: актуальность работы, объект и предмет исследования, поставленная проблема, цель и задачи исследования.

-наименование темы выпускной квалификационной работы, фамилия разработчика;

-актуальность работы;

-объект и предмет;

-поставленная проблема;

-цель исследования, решаемые задачи;

-краткие результаты анализа существующей ситуации;

-выявленные проблемы и предлагаемые пути их решения.

При создании презентации придерживайтесь принципа минимализма. Чем короче будет ваш доклад, тем лучше. Старайтесь избегать помпезности, вычурности. Старайтесь создать не слишком броский дизайн.

#### 4.1 Порядок оформления презентации

1) Шрифт. Для создания презентации рекомендуют использовать шрифты Arial или Times New Roman. Это обусловлено тем, что эти шрифты есть на любом компьютере. Если же использовать редкий шрифт, то при использовании презентации на неизвестном компьютере, в котором нет используемого шрифта, на экране будут отображаться квадратики или непонятные символы. Печатайте информацию 24 кеглем без использования CapsLock. Если вам нужно выделить слово или выражение, используйте лучше полужирный шрифт;

2) Графика. С ее помощью вы можете проиллюстрировать информацию, которую хотите представить комиссии на защите. При использовании лиаграмм или графиков обязательно указывайте на слайдах внизу расшифровку сокращений. При этом каждая иллюстрация должна сопровождаться подписью;

3) Таблицы. Программы для презентаций, как правило, не любят таблиц. Если вы хотите поместить чрезвычайно важную информацию в форме таблицы, вставьте ее в слайд как картинку, обратите внимание на наличие единиц измерения;

4) Анимация. Анимацию не следует использовать, если вы, не выпускник режиссерских специальностей. Исчезайте, всплывание, растворение надписей оказывает впечатление несерьезности, что вовсе ни к чему при защите дипломной работы;

5) Звуковые эффекты. Старайтесь не использовать никаких звуков из пакета программы для создания презентации. Они будут мешать сосредоточиться на смысловой составляющей работы;

6) Количество слайдов. Для защиты дипломной работы рекомендуется создавать презентацию объемом не больше 20 слайдов (включая выходные данные). В среднем комиссия отводит на каждого выпускника не более 10-12

минут своего времени. Рассчитывайте на то, чтобы успеть вписаться в этот временной промежуток.

По окончании создания и оформления презентации обязательно сделайте ее копию на другой внешний носитель.

Созданные средствами Power Point слайды рекомендуется распечатать на чёрно-белом или цветном принтере для каждого члена Государственной аттестационной комиссии.

РАЗДАТОЧНЫЙ МАТЕРИАЛ: в качестве раздаточного материала служат распечатанные в компактном виде слайды презентации.

КОНСПЕКТ ДОКЛАДА: в процессе работы над презентацией в Power Point можно получить конспект доклада, при печати которого на каждой странице будет выведено уменьшенное изображение слайда и текст, поясняющий его содержание.

## **ПРИЛОЖЕНИЕ А. Титульный лист ВКР**

Министерство образования и молодежной политики Свердловской области *один межстрочный интервал* ЧАСТНОЕ ПРОФЕССИОНАЛЬНОЕ ОБРАЗОВАТЕЛЬНОЕ УЧРЕЖДЕНИЕ «УРАЛЬСКИЙ ФИНАНСОВО-ЮРИДИЧЕСКИЙ КОЛЛЕДЖ»

*три межстрочных*

*интервала*

УТВЕРЖДАЮ Заместитель директора по УВР \_\_\_\_\_\_\_\_\_\_\_\_\_ Е.А.Свирщ  $\langle \langle \rangle \rangle$   $\langle 202 \rangle$   $\Gamma$ .

*три межстрочных интервала*

## **ВЫПУСКНАЯ КВАЛИФИКАЦИОННАЯ РАБОТА**

*один межстрочный интервал* по теме

*один межстрочный интервал* ЗДЕСЬ ТЕМА ВЫПУСКНОЙ КВАЛИФИКАЦИОННОЙ РАБОТЫ *один межстрочный интервал*

по специальности 40.02.01 Право и организация социального обеспечения

*два межстрочных*

*интервала*

Идентификационный код ВКР: *номер зачетной книжки (студенческого билета)*

#### *четыре межстрочных интервала*

Исполнитель:

Студент(ка) группы ПРО-\_\_\_\_\_ \_\_\_\_\_\_\_\_\_\_\_\_\_\_\_\_ И.В. Иванова

Руководитель:  $\blacksquare$  Н.С. Костоусов

Нормоконтролер: <u>Е.А. Свирщ</u>

(Подпись, дата)

(Подпись, дата) (Подпись, дата)

Екатеринбург 202\_г.

### **ПРИЛОЖЕНИЕ Б Образец оформления реферата**

#### **РЕФЕРАТ**

ВКР 83с.,.24 рис., 12 табл., 50 источн., 2 прил.

ПЕНСИЯ, СТРАХОВАЯ ПЕНСИЯ, ТРУДОВАЯ ПЕНСИЯ, ПОТЕРЯ КОРМИЛЬЦА, ПЕНСИОННОЕ ОБЕСПЕЧЕНИЕ.

Объектом дипломной работы являются правоотношения, возникающие в связи с назначением страховых и иных пенсий по случаю потери кормильца в России.

Цель работы – изучить и систематизировать вопросы пенсионного обеспечения по случаю потери кормильца

При выполнении работы использованы следующие методы исследования: анализ теоретических источников по проблеме; сравнение; обобщение; анализ документов.

В ходе выполнения ВКР получены следующие результаты - представлен анализ особенностей назначения, расчета и выплаты государственной пенсий по случаю потери кормильца в рамках Федерального закона «О государственном пенсионном обеспечении в Российской Федерации» от 15.12.2001 г. № 166- ФЗ.

## **ПРИЛОЖЕНИЕ В Пример оформления содержания**

# **СОДЕРЖАНИЕ**

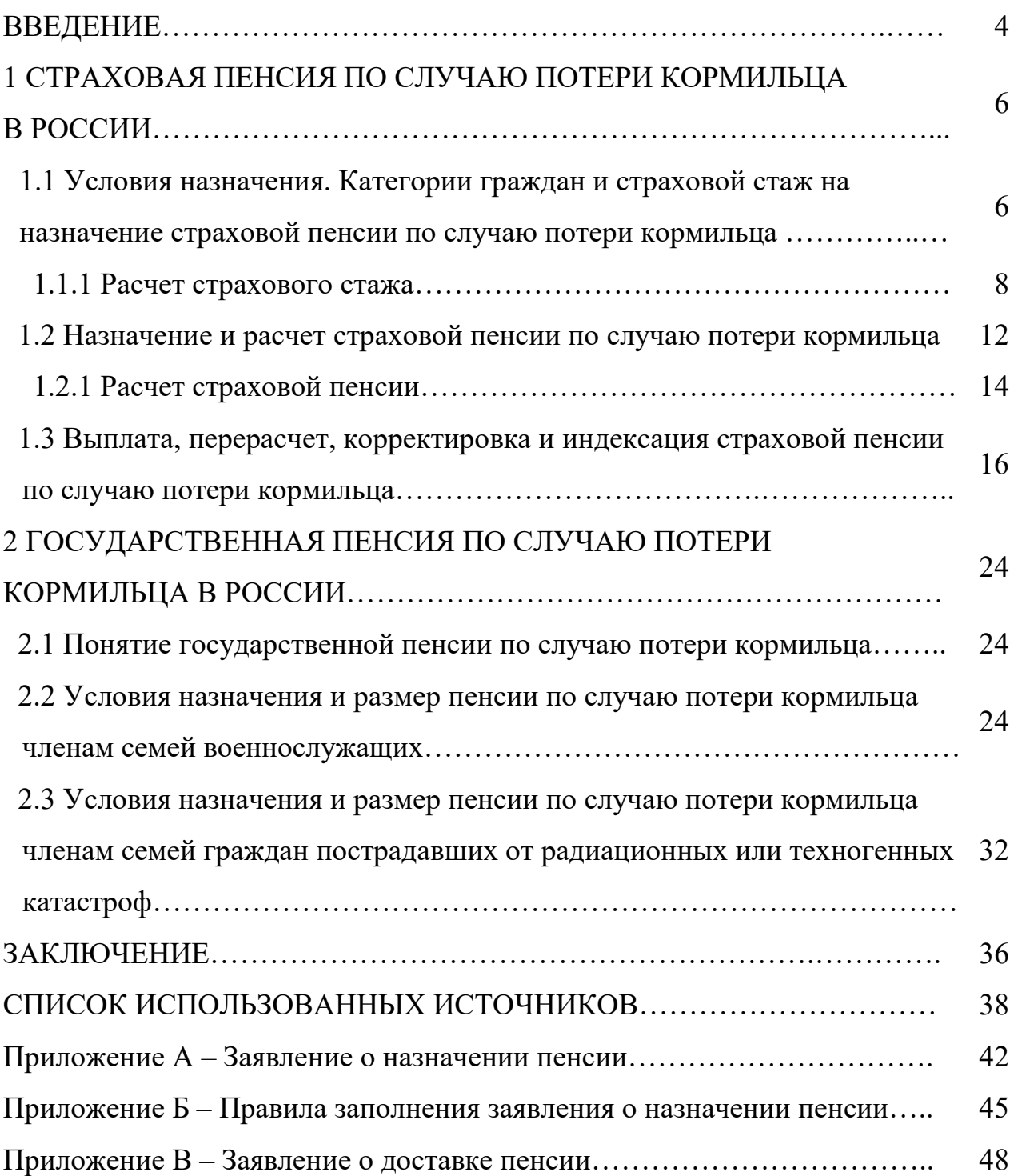

# **ПРИЛОЖЕНИЕ Г Примеры оформления библиографических описаний**

#### **различных источников, приведенных в дипломной работе**

Нормативные документы:

1 ГОСТ Р 7.0.96-2016\* Система стандартов по информации, библиотечному и издательскому делу. Электронные библиотеки. Основные виды. Структура. Технология формирования. - М.:Стандартинформ, 2016. - 16 с.

2 Приказ Минобразования РФ от 19 декабря 2013 г. N 1367 "Об утверждении Порядка организации и осуществления образовательной деятельности по образовательным программам высшего образования - программам бакалавриата, программам специалитета, программам магистратуры". - URL: http://www.consultant.ru/ document/cons\_doc\_LAW\_159671/(дата обращения: 04.08.2016).

3 ISO 25964-1:2011. Information and documentation - Thesauri and interoperability with other vocabularies - Part 1: Thesauri for information retrieval. - URL: http://www.iso.org/iso/catalogue\_detail.htm?csnumber53657 (дата обращения: 20.10.2016)

## Статья в периодических изданиях и сборниках статей:

1 Гуреев В.Н., Мазов Н.А. Использование библиометрии для оценки значимости журналов в научных библиотеках (обзор) // Научно-техническая информация. Сер.1. - 2015. - N 2. - С.8-19.

2 Колкова Н.И., Скипор И.Л. Терминосистема предметной области "электронные информационные ресурсы": взгляд с позиций теории и практики // Научн. и техн. б-ки. - 2016. - N 7. - С. 24-41.

Книги, монографии:

1 Земсков А.И., Шрайберг Я.Л. Электронные библиотеки: учебник для вузов. - М.:Либерея, 2003. - 351 с.

2 Костюк К.Н. Книга в новой медицинской среде. - М.:Директ-Медиа, 2015. - 430 с.

## Тезисы докладов, материалы конференций:

1 Леготин Е.Ю. Организация метаданных в хранилище данных // Научный поиск. Технические науки:Материалы 3-й науч. конф. аспирантов и докторантов / отв. за вып. С.Д.Ваулин; Юж.-Урал. гос. ун-т. Т.2. - Челябинск: Издательский центр ЮУрГУ, 2011. - С.128-132.

2 Антопольский А.Б. Система метаданных в электронных библиотеках // Библиотеки и ассоциации в меняющемся мире: Новые технологии и новые формы сотрудничества: Тр. 8-й Междунар. конф. "Крым-2001"/ г.Судак, (июнь 2001 г.). - Т.1. - М., 2001. - С.287-298.

3 Парфенова С.Л., Гришакина Е.Г., Золотарев Д.В. 4-я Международная научно-практическая конференция "Научное издание международного уровня - 2015: современные тенденции в мировой практике редактирования, издания и оценки научных публикаций"// Наука. Инновации. Образование. - 2015. - N 17. - С.241-252.

## Патентная документация согласно стандарту ВОИС:

1 BY(код страны) 18875 (N патентного документа) С1 (код вида документа), 2010 (дата публикации).

#### Электронные ресурсы:

1 Статистические показатели российского книгоиздания в 2006 г.: цифры и рейтинги [Электронный ресурс]. - 2006. - URL:

http://bookhamber.ru/stat\_2006.htm(дата обращения 12.03.2009).

2 Прогноз научно-технологического развития Российской Федерации на период до 2030 года. –

URL: http:// government.ru/media/files/41d4b737638891da2184/pdf(дата обращения 15.11.2016).

3 Web of Science. - URL: http://apps.webofknowledge.com/(дата обращения 15.11.2016).

# ПРИЛОЖЕНИЕ Д

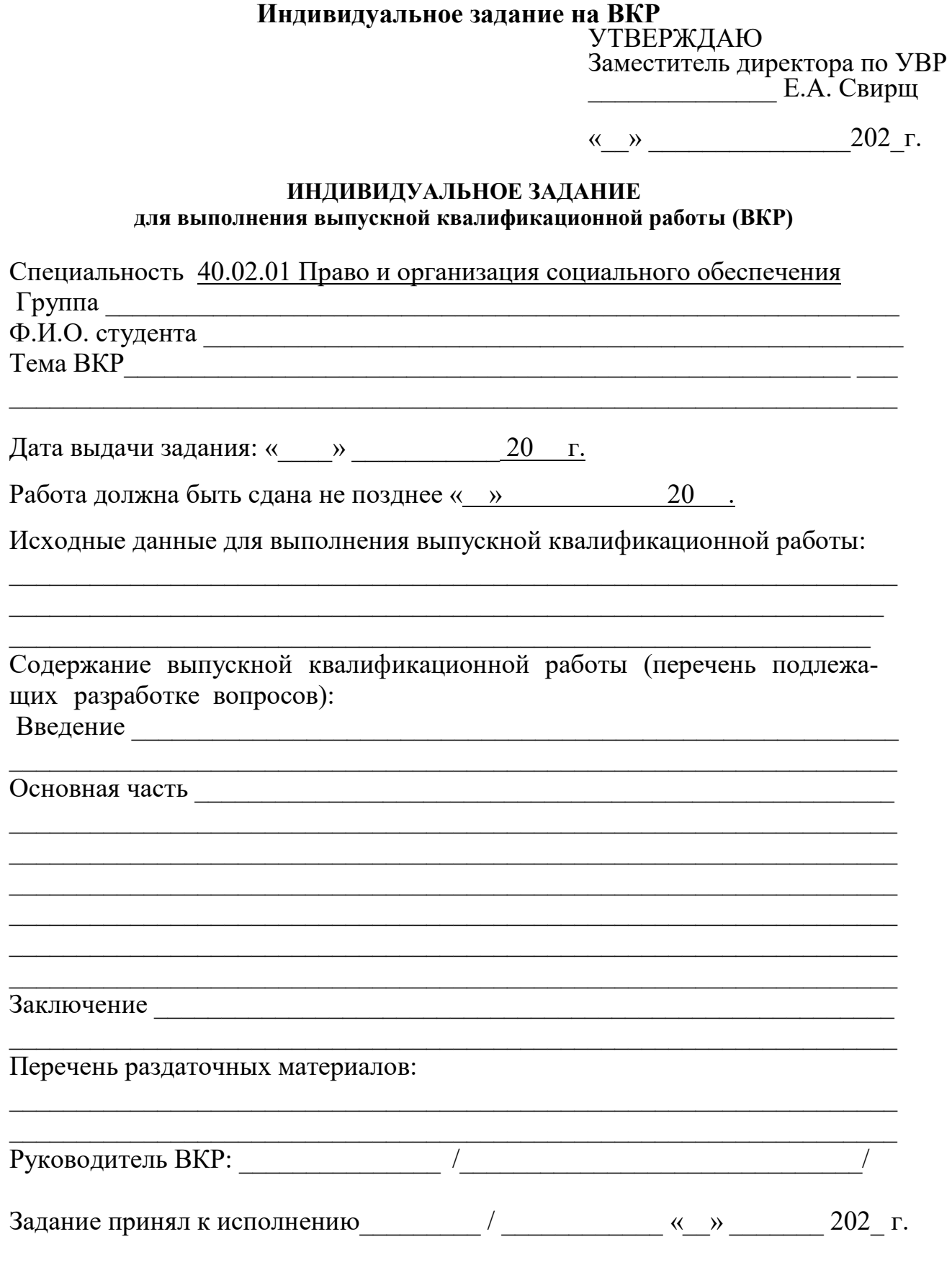